## **برمجة هدفية التوجه بلغة ++C**

**ترجمة وإعداد:أ.فھد أحمد آل قاسم fhdalqasem@yahoo.com** 

الجزء اكبر مأخوذ من كتاب : ( Introduction To Object Oriented Programming In C++) BPB PUBLICATION منشورات من Yashavant Kanetkar لمؤلفه

**الفئات والكائنات (Object & Class :(**

**مقدمة :**

**يعتبر مفھوم الفئة class واحدا من أفضل ميزات لغة سي++ (++C ( التي لم تكن موجودة في لغة (C(، الفئة ھي مجموعة من البيانات Data والدوال (Functions (التي تعمل على ھذه البيانات، أما الكائن (object (فھو تطبيق محجوز في الذاكرة يستخدم وفقا لتعريف الفئة النوع .**

**في لغة سي ++ (++C(2 يوجد فرق عملي بين التركيبات (structures (والفئات (classes(، خاصة بعد قابلية التركيبات 5حتواء دوال (Functions (ضمن متغيراتھا كإضافة جديدة للغة سي ++ (++C(على لغة سي (C(، ولذلك فبإمكان ك8 منھما ا5ستخدام تبادليا، لكن معظم مبرمجي لغة سي ++((++C ((يستخدمون التركيبات من أجل إحتواء البيانات فقط (كما كانت عليه في لغة سي C(، ويستخدمون الفئات للتعامل مع ك8 من البيانات والدوال .**

**التصريح عن فئة (Class of Declaration(** 

**التصريح عن الفئة يحدد أعضاءھا من دوال وبيانات، كما يقوم بتحديد المدى(Scope Member (لكل عضو من أعضاء الفئة الشكل العام للتصريح عن الفئة كالتالي :**

**class class\_name** 

**{** 

 **private:** 

 **DataMembers declaration; FunctionMembers declaration;** 

 **public:** 

 **DataMembers declaration; FunctionMembers declaration;** 

**};** 

**إن الكلمة المحجوزة (class (تخبر المترجم(Compiler (أن ما يليھا ھو إسم فئة ومابعده ھو تصريحات أعضاء تلك الفئة، وكما ھو الحال مع التركيب فإن التصريح عن ا2عضاء يحاط بحاصرتين وينتھي بفاصلة منقوطة .**

**أعضاء الفئة (members class(: ھي المكونات ذات ا2نواع المعروفة التي يتم التصريح عنھا في جسم الفئة، وھي إما بيانات (Data (او دوال ( Functions(، بعض المؤلفين يسمون الدالة الخاصة بالفئة او الكائن بالطريقة (method(، بينما سنقوم ھنا بتسمية البيانات التابعة لفئة بأعضاء البيانات(Members Data (والتابعة لفئة باCعضاء .( Member functions) الدوال**

**أما الكلمتين المحجوزيتين (private(و(public (فھما وسيلة البرمجة الھدفية في تغليف الكائن والفئة (Encapsulation (أو ما يسمى بإخفاء البيانات (hiding data(، وھما مصطلحان يقصد بھما عملية أمنية البيانات وجعلھا حصرية في النطاق المطلوب، فاCعضاء (من بيانات ودوال )التي تأتي بعد الكلمة (private (تكون أعضاء حصرية لDستخدام على مستوى الفئة وأعضائھا من بيانات ودوال أيظا، أما الكلمة المحجوزة (public (فتعني ان**  **اCعضاء التالية غير حصرية ا2ستخدام، أي ان مدى ا5ستخدام والتعامل (scope (مدى عام، سواء على مستوى الدالة الرئيسية (Main (أو الفئات ا2خرى، إن الوضع التلقائي ھو الوضع الخاص المحلي (private (بالنسبة لمحتوى الفئة .**

**واIن لنرى بناء جملة تحتوي على فئة في المثال التالي :**

**class rectangle { private: int len,br; public: void getdata(); void setdata(int I,int b); void displaydata( ); void area\_peri( );** 

**لقد أنشأنا اIن نوع بيانات جديد إسمه (RECTANGLE(، يتكون نوع البيانات الجديد ھذا من ستة أعضاء، عضوي البيانات (br(و(len (وھما من النوع العددي الصحيح، وأربعة أعضاء كلھا إجراءات، كتبت التصريحات الخاصة بھا ولم يتم تسجيل التعريف الخاص بعمل كل واحدة .**

**سنقوم فيما بعد بكتابة محتوى كل واحدة من ا5جراءات/الدوال المصرح عنھا في جسم الفئة(body class(، من الم8حظ ان الدوال جميعھا معرفة في خانة اCنواع العامة(public(، بينما المتغيرات (البيانات) معرفة في جانب النوع ذي المدى الحصري على مستوى الفئة(private(، وھذه ھي العادة الغالبة على مستخدمي البرمجة الھدفية، إذ ان المطلوب في الغالب ھو كتابة أعضاء دوال تنفذ خارجيا وبيانات تستخدمھا ھذه الدوال .** 

**وھذا 2 يعني ان ھناك قواعد تحتم كون البيانات اCعضاء في الفئة ذات مدى محلي، والدوال اCعضاء ذات مدى عام، إذ يمكن للمبرمج في أحيان أخرى التصريح عن أعضاء خاصة/محلية وبيانات عامة أو عن بيانات ودوال عامة حسب رغبة المبرمج .**

**إنشاء مثال/متغير عن الفئة (instance class( :**

**إن نوع البيانات (float (مثً8 يعرف طريقة معينة للتعامل مع البيانات التي من ذلك النوع، ولو عرفنا متغيرا y من ذلك النوع Cستخدمنا الجملة :**

**Float y;** 

**};** 

**في ھذه الجملة ندعو المتغير y بأنه مثال للنوع float يحجز موقعا في الذاكرة بذات مواصفات ذلك النوع (المسجلة مسبقا)، بنفس الطريقة نقوم بتعريف مثال (instance (للفئة التي نرغب بتعريف مثال عنھا، مثً8 نقوم بتعريف مثال عن الفئة السابقة (فئة نوع البيانات) المعرف أع8ه با5سم (rectangle(، وذلك بنفس الطريقة :**

**rectangle r1,r2;** 

**إننا بھذه الجملة قد عرفنا (متغيرين 1r و 2r (من النوع (rectangle(، وكل متغير ھو مثال عن الفئة المعرفة أع8ه، أي أننا نعرف كائن يقوم بنفس الدور المرسوم له في تعريف الفئة (rectangle(، وھي طريقة مشابھة للتصريح عن متغير كما تعودنا في المتغيرات ا2ساسية للغة ++c، ولكن الفارق ھنا ان نوع البيانات معرف عن طريق المستخدم نفسه .**

**عندما نعرف متغير من نوع صحيح مث،8 فإنه يحجز في الذاكرة حيزا يسع ٢بايت من البيانات ( يعتمد حجم نوع البيانات المحجوز على المترجم ونظام التشغيل المستخدم، ولنتذكر الدالة ()sizeof(، وھذا يعني بنفس الطريقة انه عند تعريف كائن object فإنه يقوم بحجز حيز من الذاكرة، في حالة الكائن 1r مث8 فإن الحيز من الذاكرة يساوي مجموع ا2نواع القياسية المعرفة في التصريح العام عن الفئة، وعند تعريف الكائن اIخر 2r فإنه يتم حجز مساحة مشابھة تماما للكائن السابق بنفس الطريقة .** **من المھم التأكيد على ان التصريح عن فئة class 2 يؤدي لحجز اي نطاق فعلي في الذاكرة، وأن ذلك يحدث فقط عند تعريف كائن(object instance ( من تلك الفئة .**

**الوصول إلى أعضاء الفئة(members class Accessing :(**

**إذا كان عضو الفئة من النطاق المحلي private، فإننا 2 نستطيع الوصول إليه على مستوى الدالة الرئيسة ()main، إن ا2عضاء المحلية تكون قابلة الوصول لديھا متاحة فقط على مستوى تعريف الفئة، فDسناد قيم أو إط8ق قيم Cعضاء محلية (بيانات كانت او دوال ) فإننا نستخدم الدوال الخاصة بالفئة نفسھا .**

**و5ستخدام دالة عضو في كائن نستخدم إسم الكائن ملحوقا بنقطة dot ثم إسم ذلك الدالة ( ()function.object ( كما ھو موضح في المثال التالي بخصوص الكائن 1r :**

**r1.setdata(10,20); r2.setdata(4,5);** 

**إن المتغيرين br و len يحجزان موقعين في الذاكرة كمتغيرين صحيحين مرة ضمن الكائن 1r ومرة ضمن الكائن 2r حسب الشكل التالي :**

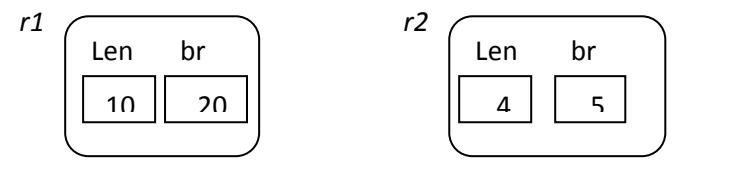

**تعريف (اCعضاء الدوال ) للفئة :**

**با5مكان تعريف وكتابة محتوى العضو الدالة في الفئة إما ضمن الحاصرتين في الفئة نفسھا أو خارج حاصرتي الفئة حسب ما سوف توضحه اCمثلة التالية، لنعد لمثال المستطيل السابق، ولنعرف محتوى الدوال التي فيه ضمن حاصرتي الفئة ليكون شكل التصريح عن الفئة كالتالي :**

```
Class rectangle
```
**{** 

 **private:** 

 **int len,br;** 

 **public:** 

```
 void getdata() 
{ 
 cout<<endl<<"enter length and breadth"; 
cin>>len>>br; 
} 
void setdata(int I,int b) 
{ 
len=I; 
br=b; 
} 
void displaydata() 
{ 
cout<<endl<<"length="<<len; 
cout<<endl<<"breadth="<<br/>br:
} 
void area_peri()
```
**{ Int a,p; a=len\*br; p=2\*(len+br); cout<<endl<<"area="<<a; cout<<endl<<"perimeter="<<p; } }; ولكتابة الدوال خارج حاصرتي الفئة فإننا نستخدم المؤثر :: ھذا المؤثر يعني أن الدالة على يساره ھو عضو في الفئة المذكورة قبله على الصورة : Return-type calss\_name::function\_name(argument lis) { …..function body….. } حيث أن type-Return تعني نوع البيانات الذي يعيده الدالة ( void أو int أو char أو غيره من ...) name\_calss إسم الفئة التي ينتمي إليھا الدالة :: المؤثر المذكور name\_function إسم ال ةدال المقصود كتابة محتواه . lis argument قائمة المتغيرات المدخلة ضمن الدالة ( إن وجدت). تمرين :** أعد كتابة المثال السابق بطريقة تعريف الدوال خارج حاصرتي الفئة، مع أخذ الملاحظة رقم ١ أدناه بالإعتبار <u>.</u> **م8حظات : .١ من أجل كتابة الدالة خارج حاصرتي التصريح عن الفئة declaration class، يجب كتابة تصريحات عن الدوال اCعضاء ضمن إطار التصريح عن الفئة كما ھو موضح في أو مثال عن الفئات . .٢الدوال أو الدوال المعرفة في الفئة ضمن الحاصرتين ھي من النوع (inline(، أما الدوال المعرفة خارج إطار حاصرتي الفئة فليست من النوع inline، ولكي يتم تعريفھا كدوال من تلك الصفة، يتم كتابة الكلمة المحجوزة inline قبل تعريف الدالة فيصبح الشكل العام أع8ه كالتالي : Inline Return-type calss\_name::function\_name(argument lis) {} ما ھي الدوال من النوع inline ؟ .٣ من المفيد جدا تعريف الدوال خارج إطار حاصرتي الفئة وذلك في حالة الفئات الكبيرة، إذ انه يتم عادة كتابة تصريحات الفئة ضمن ملف رأسي ((h.(\*headfile (ويتم كتابة محتوى الدوال ( التعريف) ضمن ملفات مصدرية (cpp. (\*وذلك عند تأسيس المكتبات libraries المحتوية على عدد كبير من الفئات . .٤ الفئة المحلية (class local (ھي الفئة التي يتم التصريح عنھا داخل الدالة الرئيس (function mian(، و2 يصح في حالة التصريح عن فئة محلية أن يتم التصريح عن الدوال ا2عضاء فقط من أجل التعريف خارج جسم الفئة . الكائنات والدوال : كما درسنا في الدوال functions، فإننا نعلم انھا مجموعة أوامر يكتبھا المستخدم، وتقبل مجموعة من المتغيرات، وتقوم بتنفيذ مجموعة اCوامر تلك، ثم تعيد(return (مجموعة من المتغيرات الناتجة . نحن نعلم ان بعض الدوال 2 تقبل متغيرات، كما أنه با5مكان أن 2 تعيد بعض الدوال اي متغير، إن تعامل** 

**الكائنات مع ھذه الدوال يعتمد على مدى العضو (member the of scope (المستخدم .**

```
أما بخصوص الدوال التي تقبل أو تعيد متغيرات، فھي تتعامل مع الكائنات .. ولكن كيف؟ 
                                                                              تمرير كائن كمتغير في دالة :
كما ھو الحال مع المتغيرات في ا2نواع القياسية المعروفة، فإن من الممكن تمرير كائن إلى دالة إما بالقيمة ( by
value (أو بالمرجع (reference by(، في المثال التالي يقوم البرنامج المكتوب بتعريف فئة ثم القيام بإستخدام دوال 
                المكتبة (h.string (في دمج قيم كائنين من نوع تلك الفئة، (أي قيم عضوي بيانات في كائنين بالطبع :)
        #include <iostream.h> 
        #include <string.h> 
        Class str 
        { 
        private: 
                char s[50]; 
         public: 
                void set (char *ss) 
               { 
                strcpy(s,ss); 
               } 
               void print() 
                { 
               cout<<s<<endl; 
                } 
               void concat (str s2) 
                { 
               strcat(s,s2.s); 
                } 
       }; 
       void main() 
       { 
                str s1,s2; 
                s1.set("hand in"); 
                s2.set("hand"); 
                s1.concat(s2); 
                s1.print(); 
        }
```
**تحتوي الفئة str على متغير محلي ھو عبارة عن سلسلة نصية (مصفوفة محارف characters of array( ، وعلى ث8ثة دوال تقوم الدالة ()set بقبول سلسلة نصية وخزنھا (بنسخھا) في المتغير المحلي، كما تقوم الدالة ()print بطباعة محتوى السلسلة النصية، في حين تقوم الدالة ()concat بدمج محتوى تلك السلسلة النصية لھذه الفئة(الكائن بالطبع) مع سلسلة نصية مشابھة لكائن من نفس نوع الفئة(اي انه يشترط ان يحتوي على سلسلة بنفس ا2سم والنوع ).** **في الدالة الرئيس ()main يتم إسناد سلسلة نصية للكائن 1s عبر الدالة ()set ، ونفس العملية بالنسبة للكائن 2s ثم يتم في السطر الرابع إستخدام الدالة العضو في الكائن 1s لتنفيذ عملية دمج السلسلتين في الكائنين، ومن ثم في السطر الخامس طباعة محتوى السلسلة في الكائن 1s بعد الدمج .**

**نتيجة البرنامج السابق ھي (hand in hand .(**

```
ولكن ما الذي سينتج؟ .. إذا تم إستبدال الكائن 2s بالكائن 1s في السطرين الرابع والخامس كالتالي :
```
**s2.concat(s1);** 

**s2.print();** 

**م8حظة : 2 توجد ع8قة بين الكائن 2s المعرف في أول سطر بالدالة الرئيس ()main، والكائن بنفس ا2سم مال مرر في تعريف الدالة (2s str (concat void، حتى لو تم إستخدام نفس المحارف للتسمية، إذ أن الكائن في تصريح تلك الدالة ھو مجرد كائن وھمي يستخدم (كما ھو الحال في الدوال ) لتوضيح ا5جراءات المستخدمة في حال تم تمرير كائن من النوع str، وذلك دون ان يتم إعتباره كائنا فعليا، بينما الكائن 2s المستخدم في الدالة الرئيس ھو كائن حقيقي من النوع str .**

```
تمرير مصفوفة كائنات كمتغيرات في دالة :
بالتأكيد كما في التركيب نستطيع إنشاء مصفوفة كائنات، مستخدمين نفس طريقة بناء الجملة في 
التصريح عن مصفوفة أعداد صحيحية أو حقيقية(floats or integers(، سوف يقوم البرنامج التالي بتعريف 
                                                          دالة عادية تقبل مصفوفة كائنات ممره إليه :
```

```
class sample 
 { 
 private: 
         int i; 
 public: 
         void set(int ii) 
         { 
                 i=ii; 
         } 
         void print() 
         { 
                cout<<endl<<i<<endl:
         } 
 }; 
 void show(sample *p)//non-memeber function.. 
 { 
         for (int j=0;j<5;j++) 
         p[j].print(); 
 } 
   void main() 
 { 
         sample s[5]; 
         int x;
```

```
 for(int j=0;j<5;j++) 
        { 
               cin>>x; 
               s[j].set(x); 
        } 
        show(s); 
 } 
                        ++++++++++++++++++++++
```
 **الباني والھادم (Destructors & Constructors(** 

**مقدمة : قبل الدخول في تفاصيل الباني والھادم دعونا نتذكر الطرق المختلفة للتصريح عن متغير عادي، تابع CحداCنواع القياسية المعروفة :**

```
int x; 
مث8 المتغير x يحمل قيم مختلفة حسب المترجم compiler المستخدم، إذا يمكن ان تكون صفرا أو أقل قيم النوع 
الصحيح INT_MIN وھذه القيمة أيضا تعتمد على الحيز الذي تحتله ا2عداد الصحيحة في الذاكرة حسب المترجم ونظام 
                                                                                         التشغيل المستخدم .
```
**من العادات البرمجية الجيدة عملية إط8ق initialization قيم إبتدائية values initial للمتغير، وذلك بإحدى طريقتين إما بعد التصريح عنه :**

```
int x; 
x=5;
```
**int x=5;** 

```
أو بنفس عبارة التصريح بأحد طريقتين إما :
```
**أو بطريقة مكافئة :**

```
int x (5); 
        إن فكرة الباني ھي فكرة مشابھة لما سبق إ2 ان خصوصية الفئات تتطلب مفاھيما أعقد من ذلك بكثير .
```

```
دعونا نتأمل ھذا البرنامج البسيط :
```
**#include <iostream.h> class stack { private: int i; int a[10]; public: void init() { i=0; } void push (int d) { a[i]=d; i++; } void print() { for (int j=0;j<I;j++) cout<<endl<<a[j]; } }; void main() {** 

**stack s; s.init(); s.push(10); s.push(20); s.print(); } ھذا البرنامج يعرف في المتغيرات العامة global، فئة تحت ا5سم stack، تتكون ھذه الفئة الـclass من احدى عشر عضو بيانات كلھا صحيحة (عدد صحيح ومصفوفة من عشرة اعداد)، ويتكون كذلك من مجموعة من اCعضاء الدوال في ھذه الفئة stack تعمل كالتالي : ـ push : تعبئ أعضاء البيانات/عناصر المصفوفة a بالمدخ8ت . ـ init : يقدم قيمة إبتدائية لعضو البيانات i ما تصطلح عليه التسمية با5ط8ق initialization. ـ print : طباعة عناصر المصفوفة (عضو البيانات في الفئة stack(، حسب العناصر المدخلة . إن من المستحسن دائما إعطاء قيمة إبتدائية للعناصر اCعضاء (members data (بمجرد تعريف الكائن، وذلك Cن القيم ا2بتدائية تساعد على استقرار المتغير المحجوز في الذاكرة وسھولة التعامل معه، ھناك دالة عضوة في الفئة تقدمھا (++C(، تقوم بعمل إط8ق (intialization (قيم إبتدائية Cعضاء بيانات في الفئة، وذلك بإستدعائھا بعد التصريح عن الكائن في الدالة الرئيسية، ھكذا : stack s; s.init(); إن الدالة ;()init تقوم بدور الدالة الباني كما سيأتي، مع فارق بسيط ھو أننا ـ في حالة الباني ـ لن نحتاج بعد ذلك إلى إستدعاء دالة إضافية في الفئة .. إذا يتم تنفيذ الدالة العضوة (دالة الباني ) بمجرد تعريف الكائن .. فالسطرين السابقين في البرنامج اع8ه، سوف يتم إختصارھما بسطر واحد ھو : stack s; وكي نستفيد من ھذه الفكرة في تعديل البرنامج السابق .. نحتاج إلى تعريف دالة باني في جسم الفئة بنفس محتوى الدالة ()init . التصريح عن الباني وتعريفه constructors defining and Declaring : يتم تعريف الباني عن طريق دالة عضوة (function member (ضمن الفئة ا2صلية بنفس إسمھا كالمثال التالي : Stack() { I=0; } في المثال السابق يتم إستبدال الدالة العضوة ()init بالدالة العضوة أع8ه، إن ھذه الدالة ()stack 2 تحتاج إلى إستدعاء Cنھا تنفذ بشكل طبيعي بمجرد تعريف كائن وحجز موقع له في الذاكرة، وبطبيعة الحال عند تعريف كائن آخر من نفس الفئة، يتم تنفيذ الدالة العضوة الخاصة به وإط8ق محتواھا . الدالة السابقة في المثال، تنفذ بمجرد تنفيذ السطر : stack s; تكمن أھمية الباني constructor في عملية ا5ط8ق التلقائي للقيم، الذي يسھل عملية التعامل مع الذاكرة، كما ھو الحال مع أھمية إط8ق قيم إبتدائية للمتغيرات القياسية فالجملة التالية : Int x=3; //the same statement like int x (3); أفضل بكثير ـ كم ذكرنا سابقا ـ من المقطع البرمجي التالي : Int x; x=0;** 

**ومن ناحية أخرى فإن مبدأ التغليف الذي يساعد على حماية محتويات الفئة يشجع على إستخدام الباني (وكذلك الھادم كما سيأتي) من أجل مأمونية التعامل مع البيانات ا2عضاء الخاصة بالفئة .. ونذكر أن تطبيق مبدأ التغليف encapsulation يعني :**

**١ . حماية أكثر للعناصر اCعضاء.**

**٢ .أخطاء أقل من قبل المبرمج نفسه، أو الفئات اIخرى .**

**وCن الباني ھو دالة تنفذ بمجرد التصريح عن كائن، فإننا نكون مقيدين بشروط دالة الباني عند التصريح عن كائن من تلك الفئة، وذلك من جھة كون الدالة تحتاج إلى مدخ8ت (بارميترات) أم 2 .. وبعدد المتغيرات المطلوبة ك، ما سيأتي . ن8حظ أننا نستطيع تعريف الباني خارج إطار تعريف الفئة بالطريقة التي تعلمناھا سابقا وذلك بإستخدام المؤثر (::) كالتالي :**

**stack::stack () { I=0; }** 

**: characteristics of constructer الباني خصائص**

**a (يعتبر الباني دالة خاصة عضوة في الفئة، تسمح لنا بإط8ق قيم إبتدائية عند التصريح عن الكائن.**

- **b (يتم إستدعاء دالة الباني تلقائيا (آليا) بمجرد التصريح عن الكائن.**
- **c (بشكل إجباري يتم تسمية الدالة الباني بنفس تسمية الفئة، واي دالة (عضوة في فئة) تحمل إسم الفئة فھي دالة باني.**
	- **d (2 تحمل دالة الباني أي مخرجات، و2 حتى من النوع void، كإصط8ح تعريف.**
		- **e (الدالة الباني دائما تأخذ المدى public، ...) لماذا؟).**

**f (رغم كون دالة الباني 2 تحمل اي مخرجات .. إ2 أنھا تأخذ اي نوع من المدخ8ت .. سواء ١ مدخ8ت صفرية (arguments-zero( أو مدخ8ت متعددة (مدخل واحد أو أكثر ) -parameterized . arguments** 

**g (يحق لنا وضع قيم تلقائيا (value default (لمدخ8ت دالة الباني، كما تعلمنا بخصوص أي دالة أخرى.**

**h (كذلك وكأي دالة أخرى .. يمكن لنا جعل دالة الباني متعددة اCسماء (overloading(.**

**ترتيب تنفيذ دالة الباني invocation constructor of order :**

**في وقت التصريح عن كائن يتم في البداية حجز موقع في الذاكرة للكائن نفسه، ومن ثم يبدأ إستدعاء دالة الباني، ويتم التصريح عن دوال الباني للكائنات العامة ( scope gloabal(أو،2 وذلك حسب ترتيب التصريح عنھا، البرنامج التالي يبين بعض ھذه التفاصيل :**

```
#include <iostream.h> 
class sample 
{ 
private: 
          Int i; 
public: 
sample(int ii) 
{ 
I=ii; 
Cout<<endl<<"constructed"<<I; 
}
```
l

<sup>ً</sup>ا ـ المصطلح zero-arguments يعني عدم وجود مدخلات للدالة.

```
}; 
sample s1 (1); 
sample s2(2); 
void main() 
{ 
sample s3 (3); 
sample s4(4);
```
**};** 

**أما عملية الھدم destructed ) تنفيذ دالة الھادم) فتتم بطريقة معاكسة لعملية البناء، اي يتم البدء من الكائنات المحلية ثم العامة (سنأتي لمفھوم الھادم 2حقا ).**

**أنواع دوال الباني constructors of types : ١ ) الباني التلقائي (constructor default (: عندما 2 نقوم بتعريف دالة باني لفئة ما، مالذي يحصل عند التصريح عن كائن من نوع تلك الفئة؟، كما حصل معنا في البرامج السابقة. إن المترجم يقوم بنفسه من تعريف دالة باني (بدون أي محتوى)، تقوم ھذه الدالة بالعمل فور التصريح عن أي كائن .. إن ھذا النوع من دوال الباني يسمى بدالة الباني التلقائي، وھي دالة بدون مدخ8ت و2 محتوى .. فقط من الشكل : Function () {} ولكن عند تعريف أي دالة باني بواسطة المبرمج فإن المترجم 2 ينشى دالة الباني التلقائية، سواء كانت دالة** 

**الباني الخاصة بالمستخدم تحتوي على مدخ8ت صفرية (argumetns-zero (أو متعددة المدخ8ت (arguments-parameterized(، أو حتى عند إنشاء اكثر من دالة باني بطريقة تعدد ا2سماء (overloading) ٢ كما سيأتي .**

**٢ ) الباني متعدد المدخ8ت parameterized : أحيانا نكون في حاجة إلى إط8ق قم إبتدائية مختلفة لكل كائن على حده (من نفس نوع الفئة)، فلو كان لدينا على سبيل المثال الفئة طالب، وكان الطالب اCول يبدأ بقيمة إبتدائية تشكل درجته في مادة، وكان الكائن الثاني (الطالب الثاني) يبدأ تصريحه بقيمتين إبتدائيتن ھم درجته في مادة مث8 و قيمة مصروفه اليومي .. وكان الطالب الثالث 2 يحتاج إلى اي قيم إبتدائية . إننا في ھذه الحالة نحتاج إلى اكثر من دالة باني .. تحتمل كل واحدة عدد مختلف من المدخ8ت حسب الكائن الذي يستدعيھا كما سيوضحه لنا المثال التالي :**

> **#include "iostream.h" class sample { private : int i; float f; public: sample() { i=0; f=0.0; }**

l

٢ ـ يتم ترجمة المصطلح overloading حرفيا إلى التحميل الزائد، ولكن المفھوم 2 يحتمل ھذه الترجمة الحرفية، إذا أن الترجمة المناسبة للمفھوم ھو إعادة التسمية (أو تعدد اسماء) كنوع من أنوع تعدد ا2شكال ploymorphisim، كما سنأتي إليه 2حقا.

```
sample(int ii,float ff) 
            { 
            i=ii; 
            f=ff; 
            } 
            void print () 
            { 
            cout<<endl<<i<<endl<<f; 
            } 
            }; 
            void main() 
            { 
            sample s1; 
            sample s2 (10, 16.78) 
            } 
2حظ عملية تعريف الكائنين 2s1,s بطريقتين مختلفتين .. حسب دالة الباني التي يتم إستدعائھا، يسمى 
الباني ھنا بالباني متعدد ا2سماء (constructor overloaded(، حيث يحمل اكثر من تعريف بنفس ا2سم 
والفارق ھنا (كما ھو معروف في الدوال من ھذا النوع) ھو عدد المتغيرات للتمييز بين الباني واIخر عند 
                                                                                     ا5ستدعاء .
فالكائن ا2ول 1s قام بإستدعاء الباني اCول ()sample والكائن الثاني 2s قام بإستدعاء الباني الثاني 
                                                                           . sample(int,float)
الفائدة اCخرى من إستخدام الباني متعدد ا2سماء ( constructor overloaded(، ھو تحاشي إط8ق 
                          بعض القيم 2 نحتاج إلى إط8قھا في الوقت الحالي .. عند التصريح عن الكائن .
                                                                         من المھم م8حظة التالي :
.١ عند تعريف ـ فقط ـ دالة باني من النوع متعدد المدخ8ت، ف8 يحق لنا عندئذ التصريح عن الكائن بالطريقة 
                   التقليدية (;1s sample (إذ ان تمرير المتغيرات أصبح (في ھذه الحالة) غير إختياري .
في ھذه الحالة ولتجنب الوقوع في الخطأ نقوم بتعريف ھادمين بطريقة تعدد ا2سماء overloaded
constructor، يكون أحدھما بدون مدخ8ت arguments-zero، وذلك لتحاشي ھذه المشكلة المتوقعة .. 
                                                                        كما فعلنا في المثال أع8ه .
.٢ إن العبارة (;(2) 1s sample (تكافئ تماما العبارة (;2=1s sample (، وأي منھما تستخدم لعملية 
                                 التصريح عن كائن يطلق دالة باني بمتغير/مدخل واحد .. كحالة محددة .
                                                               ٣ ) باني النسخ constructor copy : 
لنفترض أننا أردنا التصريح عن كائن وبعد مجموعة من العمليات عليه قمنا بنسخ محتوياته (آخر قيم 
                                                   للبيانات اCعضاء) إلى كائن جديد من نفس النوع .
                                                                           سوف نستخدم الجملة :
            callstype obj1; 
            …….. 
            ……. 
            classtype obj2=obj1; 
                وذلك على إفتراض أن الكائن القديم ھو 1obj وتم نسخ محتوياته إلى الكائن الجديد 2obj .
ولكننا نعلم أن الجملة اCخيرة (;1obj=2obj classtype (ھي عبارة عن إط8ق باني مفترض للفئة 
calsstype تقوم دالة ھذا الباني بإستقبال مدخل واحد من نوع الفئة نفسه، ونسخ محتوياته إلى الكائن 
                                                                      2obj الذي اطلق ھذه الدالة .
ولكن عند تطبيق مثال على البرنامج أع8ه نجد اننا لسنا بحاجة إلى كتابة دالة باني تقوم بھذه العملية، إنھا 
دالة باني ھامة يسمى باني النسخ(constructor copy(، يقوم مترجم لغة ++C بتنفيذھا تلقائيا، دون أن 
                                                                       يضطر المبرمج إلى كتابتھا .
```
**الفائدة اCخرى من دالة باني النسخ ھي عملية تمرير كائن إلى دالة (أخرى .. سواء كانت عضوة في فئة أو 2)، خاصة إذا كان التمرير بطريقة التمرير بالقيمة (value by passing(، إن التمرير بالقيمة كما نعلم يقوم بأخذ نسخة من المتغير الممر ، وإجراء العمليات عليه .. في حالة كان المتغير الممر ھو كائن ..فإن دالة باني النسخ تقوم بعملھا تلقائيا، دون أن يصدع المبرمج دماغه بكتابتھا . و كذلك عملية إرجاع القيمة من دالة .. (Value Return (.. تمر بنفس عمليات النسخ سابقة الذكر . السؤال اIن : تمرين: قم بكتابة فئة لنوع طالب، تحتوي على عناصر أعضاء (كالعمر والدرجة مث8)، وتحتوي على دالة باني واحدة تقوم بدور دالة باني النسخ وذلك بنسخ محتويات الكائن الحالي إلى كائن جديد . مساعدة : الكائن الممرر لدالة باني النسخ يجب ان يكون بطريقة التمرير بالمرجع (reference by passing (.. لماذا؟ وذلك Cن تمرير الكائن بطريقة التمرير بالقيمة .. يعني .. عمل نسخة من ذلك الكائن .. النسخة نفسھا سوف تستدعي دالة الباني التلقائي .. مما يعني عدم إستخدام قيم الكائن الممر التي نريد نسخھا أص8 . ٤ ) الباني الديناميكي (constructors dynamic(: ھي دوال باني عادية .. لكنھا تستخدم عناصر أعضاء من النوع المؤشر (pointer(، في ھذه الحالة تقوم بعملية التعريف الديناميكي للمؤشر عند التصريح عن الكائن .. ويتم ذلك بإستخدام المؤثر الخاص بلغة ++C والمستخدم لحجز المتغيرات الديناميكية في الذاكرة . نعلم جميعنا ان المتغيرات العادية (ا2ستاتيكية) يتم حجز موقعھا في الذاكرة طوال عمل البرنامج، و2 يتم غالبا التخلص من ھذا الحيز إ2 عند إنھاء البرنامج . إن المؤثر (new (ـ الذي لم يكن موجودا في لغة C، يقوم بعملية حجز موقع ديناميكي للمتغير .. يكون قاب8 لDلغاء عن طريق المؤثر المقابل delete بالشكل : التصريح عن المتغير الصحيح وحجز موقع ديناميكي له في الذاكرة//;int new = x عملية إلغاء موقع المتغير من الذاكرة //;x delete في المثال التالي نعرف مؤشر يؤشر إلى بداية مصفوفة بطريقة عادية مرة ، وبطريقة ديناميكية مرة أخرى .. ومع ذلك فك8 دالتي الباني ھما من النوع الديناميكي 5ستخدام الطريقة الديناميكية في حجز قيم البيانات اCعضاء في الذاكرة . #include "iostream" using namespace std; class array { private: int \*a; int dim,i; public: array() //zero-argument constructor { a=new int[10]; dim=10;//the dimension of the array i=0;//determine the first element of the array } array(int l) { a=new int[l]; dim=l; //the dimension of the array i=0; }** 

```
void add(int d) //function member to fill the array
           { 
           if (i>=dim) 
            { 
            cout<<endl<<"array boud exceed";
           i=0; 
            return; 
            } 
            a[i]=d; 
           i++; 
            } 
            void print() 
            { 
                for (int j=0;j<dim;j++) 
                cout<<endl<<a[j]; 
            } 
           }; 
           void main() 
           { 
                array a1,a2(5); 
                a1.add(100); 
                a1.add(300); 
                a1.print(); 
                a2.add(1); 
                a2.add(2); 
                a2.add(3); 
                a2.add(4); 
                a2.add(5); 
                a2.print(); 
           } 
                                   التصريح عن الھادم وتعريفه destructors defining and Declaring :
إن دالة الباني تستدعي بشكل تلقائي عند التصريح عن الكائن، وبطريقة معاكسة فإن دالة الھدم تستدعي بمجرد 
                                                                إنتھاء الكائن أو إنقراضه!... كما سنوضح حا2 ..
إن الھادم ھو دالة عضوة في الفئة تحمل نفس التسمية الخاصة بالباني مع إضافة مؤثر الھادم ~( ) قبل إسمھا، فإذا 
                    كان إسم دالة الباني للفئة student ھو كما نعلم ()student، فإن دالة الھادم ھي ()student ~. 
                                                                                المثال التالي يوضح ذلك :
#include "iostream" 
using namespace std; 
class example 
public:
```
 **example()//constractor...** 

**{** 

```
 { 
                cout<<endl<<"*******inside the constructor******"<<endl; 
        } 
        ~example()//destructor.. 
        { 
              cout<<endl<<"~~~~~~inside the destructor~~~~~~~"<<endl;
        } 
}; 
void main() 
{ 
        example e; 
       cout<<endl<<"at first we get the constructor message"<<endl;
  cout << endl<<''then before the program is ended we get the other message"<< endl;
} 
                      إن تنفيذ الشفرة الموجودة في الدالة (()example (~يعني أن الكائن قد إنتھى من الذاكرة .
                     وكما ھو الحال بالنسبة للباني، فإن الھادم 2 يعطي أي مخرجات و2 حتى من النوع (void( .
                                             وكذلك نستطيع تعريف الھادم خارج إطار حاصرتي الفئة كالتالي :
    example::~example() 
    { 
    } 
                                        وذلك كأي دالة عضوة عادية بعد التصريح عنھا داخل الفئة بالصورة :
     ~example(); 
                                              خصائص دالة الھادم destructors of characteristics : 
a ( يتم إستدعاء الھادم بشكل تلقائي عندما يذھب الكائن خارج المدى scope المحدد له، فإذا كان مدى الكائن 
محليا فإن دالة الھدم تنفذ عند حصول إرجاع على مستوى الكود المحلي، وإذا كان مدى الكائن عاما فإن دالة 
                                                                 الھدم تنفذ بمجرد إنھا البرنامج.
                         b ( 2 يقبل الھادم أية مدخ8ت (خ8فا للباني)، كما أنه 2 يقبل اي مخرجات كالباني.
c ( Cن الھادم 2 يقبل مدخ8ت فھو بالتالي 2 يمكن ان نطبق عليه عملية تعددت أ2سماء overloading .. 
                 وعليه فإنه يمكن ان يكون للكائن اكثر من باني .. ولكن لن يكون للكائن غير ھادم وحيد.
```
**d ( يستخدم الھادم لمعرفة خروج الكائن عن السيطرة .. ولكننا 2 نستطيع إستدعاؤه للقيام بعملية (ھدم) الكائن .**

 **++++++++++++++++++++++**

**- ٣-**

 **التحميل الزائد للمؤثرات Overloading Operator** 

**ماھو التحميل الزائد للمؤثرات؟** 

**يعتبر التحميل الزائد او مبدأ إعادة التسمية واحد من المميزات الرائعة في لغة ++C، كلغة برمجة تعتمد على نظرية التوجه الكائني/الھدفي/الشيئي !.**

```
المؤثر operator ھي رمز معتمد في لغة البرمجة يختلف عن الكلمات المفتاحية word key في كونه 2 يحتوي 
     على حروف المعجم، ومن امثلة المؤثرات : مؤثر الجمع + مؤثر الضرب * مؤثر باقي القسمة % .. وباقي الرموز 
                                                              الرياضية والمنطقية التي تجمعھا التسمية مؤثرات .
بواسطة مبدأ التحميل الزائد، نستطيع إعطاء ھذه المؤثرات معني إضافية، تختلف او تضيف ميزات أخرى للتعريفات 
                                                               اCصلية التي تعودنا عليھا في البرمجة بلغة ++C .
     ھذه المؤثرات عودتنا على صيغة معينة للتعامل معھا، وذلك بالتعود على أنواع البيانات التقليدية التي نعرفھا، 
فمؤثر الجمع مث،8 يتعامل مع اCعداد الصحيحة والعائمة (الحقيقية) بطريقة معروفة .. ولكن ماذا لو أردنا إستخدامه في 
          المتغيرات النصية أو المصفوفات النصية، فلو كان لدينا المصفوفتين النصيتين 2str1,str وكانت قمية اCولى 
          "ahmad " وقيمة الثانية "basem"، فلو اردنا الحصول على النتيجة 2str1+str لقمنا بكتابة الكود التالي :
      char str1[20]="ahmad"; 
     char str2[]="basem"; 
     char str[20]; 
     strcpy(str3,str1); 
      strcat(str3,str2); 
  المقطع البرمجي السابق يقوم بنسخ 1str إلى 3str، ثم يقوم بإضافة محتوى 2str إلى 3str، لتكون قيمة 3str
                آخر المطاف ھي ("ahmadbasem("، 2 غبار على اننا نفذنا المطلوب ولكن اليس الشكل المألوف :
      str3=str1+str2; 
                                                                       أفضل في التعامل على المدى البعيد .
    إن مبدأ التحميل الزائد للمؤثرات يعني من الناحية العملية ، عملية إعادة تعريف المؤثرات المعروفة لتتعامل مع 
  اCنواع الجديدة والغير قياسية، كمصفوفة النصوص في المثال أع8ه .. ونوع البيانات الخاص بالمستخدم ھو كما نذكر 
      دائما ھو الفئة التي يقوم بإنشاءھا .. فيستطيع عندئذ تعريف المؤثرات التي يريد ان يراھا ضمن الفئة الخاصة به .
  إن التحميل الزائد للمؤثرات ھو أحد تطبيقات مبدأ تعدد اCشكال (polymorphism(، وھو يعني بإختصار إضافة 
                                                 عملية جديدة للمؤثر با5ضافة إلى العمليات السابقة التي يقوم بھا .
                                      التحميل الزائد للمؤثرات اCحادية operations unary overloading :
المؤثرات الأحادية هي مؤثرات تأخذ متغيرا واحد، فعملية الجمع مثلا مؤثر  ثنائي في الأساس<u>..</u> ولكنها تأخذ في لغة
                                                                          ++C شكل المؤثر اCحادي في الجملة :
     X++; 
                                                                     وكذلك الحال مع المؤثر اCحادي --( ) . 
                                 المثال التالي يعرف المؤثر اCحادي ،++ على عناصر وكائنات الفئة index : 
      #include "iostream" 
      using namespace std; 
      class index 
      { 
      private: 
        int count; 
      public: 
        index() 
        { 
                count=0; 
        } 
        void operator++() 
        { 
                ++count; 
        } 
        void showdata() 
        {
```

```
 cout<<count; 
       } 
    }; 
    void main() 
    { 
       index c; 
      cout<<endl<<"c=":
       c.showdata(); 
       ++c; 
       cout<<endl<<"c="; 
       c.showdata(); 
    ++c; 
       cout<<endl<<"c="; 
       c.showdata(); 
    } 
إن التحميل الزائد ھنا يعلم المؤثر ان يتعامل مع أنواع البيانات المعرفة بواسطة المستخدم، في المثال السابق صار 
المؤثر ++ يتعامل مع نوع البيانات الجديد index، وذلك بتعريف دالة عضوة في تلك الفئة بإستخدام الكلمة المحجوزة
                                                            operator، ويليھا إسم المؤثر المراد التعامل معه .
                                                                                    بخصوص الجملة :
       void operator++() 
     2حظ الكلمة المحجوزة operator، المتبوعة بالمؤثر ++ ھي الطريقة البرمجية لتطبيق مبدأ التحميل الزائد 
                                                                                                 للمؤثرات .
     في المثال السابق تم إط8ق قيمة العضو count بالقيمة صفر عن طريق الدالة الباني ()index، وخ8ل كود 
                     البرنامج تم زيادة العنصر بتطبيق المؤثر ++ على الكائن c نفسه .. المصرح عنه في البرنامج .
                                                                    المخرجات المتوقعة للكود أع8ه ھي :
    c=0; 
    c=1; 
    c=2; 
                      بالنسبة لطريقة تنفيذ الجملة c،++ فإنھا تنفذ ضمن الفئة كأي دالة عضوة أخرى بالشكل :
    c.operator++(); 
  عند تنفيذ تلك الدالة .. 2 توجد مدخ8ت كما أنه 2 توجد مخرجات ـ كما ھو واضح، يفرق المترجم بين العبارتين 
             c++ والعبارة count،++ حسب نوع المتغير المسند للمؤثر .. فإذا كان كائنا من الفئة index نفذ الدالة 
  ()++operator.c وإذا كان النوع قياسي (int أو float أو double مث8) فإنه يتعامل معه حسب التعريف المسبق 
                                                                                             المدمج باللغة .
                                                               واIن مالذي سوف يحدث لو كتبنا الجملة :
    d=++c; 
    حسب تعريف الدالة العضوة في الفئة index، نحن جعلنا مخرجاتھا void، ھذا يعني ان تنفيذ الجملة السابقة 
                                      مستحيل.. سوف يعترض المترجم compiler، وربما أعطى رسالة كالتالي :
    error C2679: binary '=' : no operator found which takes a right-hand operand of type 
'void' 
يتضح من رسالة الخطأ أع8ه أن المترجم يطالب بأن يكون للدالة العضوة نوع إرجاع من نوع المتغير d، أي كائن 
                                                                                        من النوع indexs .
```

```
نحتاج إذن إلى تعريف الدالة العضوة (()++operator void (بطريقة أخرى، تكون لدينا عندئذ مخرجات، ولنعدل 
                                                                   اIن البرنامج السابق بحث يبدو كالتالي :
  #include "iostream" 
   using namespace std; 
   class index 
   { 
   private: 
       int count; 
   public: 
       index() 
       { 
              count=0; 
       } 
       index operator++() 
       { 
              ++count; 
              index temp; 
              temp.count=count; 
              return temp; 
       } 
       void showdata() 
       { 
              cout<<count; 
       } 
   }; 
  void main() 
  { 
       index c,d; 
      cout<<endl<<"c=";
       c.showdata(); 
       ++c; 
      cout<<endl<<"c=";
       c.showdata(); 
       d=++c; 
      cout<<endl<<"c=";
       c.showdata(); 
      cout<<endl<<"d=";
       d.showdata(); 
  }
```

```
في ھذا التعديل على البرنامج، قمنا في دالة التحميل الزائد بإجراء عملية الزيادة على المتغير الخاص بالكائن اCصلي 
(c في ھذه الحالة)، ومن ثم قام بنسخھا إلى كائن وسيط ھو temp، ليقوم بعد ذلك بنسخ قيمة المتغير الجديدة من temp
                                                               إلى الكائن d و، ذلك من أجل تطبيق الجملة ;c++=d .
                                                                     سيكون مخرجات البرنامج أع8ه كالتالي :
    c=0; 
    c=1; 
    c=2; 
    d=2; 
         وھناك طريقة أخرى 5نجاز دالة التحميل الزائد (()++operator index(، وذلك بكتابتھا بالطريقة التالية :
    index operator++() 
    { 
    ++count; 
    Return index (count); 
    } 
   ولكن ھذه الدالة لن تنفذ بصورة صحيحة مالم نعرف .. دالة باني جديدة تقبل المتغير count ھنا، لتكون بالشكل :
    index (int i) 
    { 
    count=I; 
    } 
                                              وعلى أساس ھذين التغيرين سوف يبدو البرنامج أع8ه بالصورة :
    #include "iostream" 
    using namespace std; 
    class index 
    { 
    private: 
        int count; 
    public: 
        index() 
        { 
                count=0; 
        } 
        index (int i) 
    { 
    count=i; 
    } 
        index operator++() 
    { 
    ++count; 
    return index (count); 
    } 
        void showdata() 
        { 
                cout<<count; 
        } 
    };
```

```
void main() 
    { 
        index c,d; 
       cout<<endl<<"c=":
        c.showdata(); 
        ++c; 
       cout<<endl<<"c=";
        c.showdata(); 
        d=++c; 
       cout<<endl<<"c=";
        c.showdata(); 
        cout<<endl<<"d="; 
        d.showdata(); 
    } 
                                                                          نستطيع كذلك إستبدال السطرين :
    ++count; 
    return index (count); 
                                                                                         بسطر واحد ھو :
    return index (++count); 
أخر ما يمكن اضافته في موضوع المؤثر اCحادي ھو الكود ال8زم من أجل المؤثر العكسي، ;++c وھذا يعني ان نكتب 
       دالة تحميل زائد من أجل المؤثر المعاكس للمؤثر c++ وھو المؤثر (++c (ولكي نفعل ذلك لنضف الدالة التالية فقط 
                                                                                             للبرنامج السابق :
    index operator++(int) 
    { 
    return index (count++); 
    } 
  للتذكير فإن الفارق بين الجملتين (c++ (و(++c(، ھو ان التزايد في الجملة اCولى يحدث قبل اسناد القيمة اCصلية، 
                                                         بينما في الثانية يحصل بعد إسناد القيمة ا2صلية للمتغير .
                                                        سؤال:(مالفارق بين الجملتين (c++=d (و(++c=d((؟ 
 سؤال آخر : ما الذي سوف يحدث لو لم نقوم بإضافة الدالة اCخيرة لتعريف الفئة ، ثم إستخدمنا ا2سناد: ++c=d ؟ 
5جابة السؤال الثاني علينا إضافة الجملة في السؤال إلى البرنامج أع8ه .. ثم نكتب دالة المؤثر المعاكس ولنقارن بين 
                                                                                        المخرجات للبرنامجين .
                                                                                                م8حظة : 
  .١إن عدم كتابة دالة التحميل الزائد للمؤثر العكسي لن تجعل المترجم يرفض التعبير بالمؤثر المعاكس ولكنه سوف 
                                                                     يتعامل معه كأنه نفس المؤثر المعرف أع8ه .
   .٢ إن الصيغة (int(++operator index 2 تعني بالضرورة أن ھذه الدالة تحتمل مدخ8ت من النوع الصحيح .. 
    وذلك Cن دالة التحميل الزائد للمؤثر اCحادي 2 تقبل مدخ8ت كما 2حظنا مسبقا..ولكن العبارة السابقة تستخدم الكلمة 
       المحجوزة int لتنبيه المترجم بأن التحميل الزائد ھنا يختلف عن السابق .. بطريقة معاكسة من أجل تعريف المؤثر 
                                                                                                    المعاكس .
```
**التحميل الزائد للمؤثرات الثنائية operators binary overloading :**

**لتعريف عمليات جديدة على المؤثرات الثنائية .. مث8 مؤثر الجمع + .. نحتاج إلى إستخدام نفس الكلمة المحجوزة operator ضمن دالة التحميل الزائد .. ولكننا ھنا سوف نستخدم كائن من نفس الفئة كمدخل للدالة .. ونستخدم كائن آخر 5رجاع النتائج .**

**كمثال على ذلك : البرنامج التالي يجري عمليات الجمع والضرب بين اCعداد المركبة (numbers complex(، وحين نعرف كائن كعدد مركب فھو يأخذ عضوي بيانات .. اCول يمثل الجزء الحقيقي للعدد .. والثاني يمثل الجزء التخيلي للعدد .**

**وللتذكير فإن العدد المركب ھو العدد من الشكل :**

```
c=x+iy \Leftrightarrow c=(x,y)حيث أن العدد x ھو عدد حقيقي يمثل الجزء الحقيقي من العدد، والعدد y ھو عدد حقيقي ايضا ولكنه يمثل الجزء 
التخيلي للعدد المركب ..و5جراء عملية الجمع بين عددين، فإننا نقوم بجمع الجزئين الحقيقيين على حده .. كما نجمع
                                                                                 الجزئين التخيليين على حده .
أما عملية الضرب فتتم بشكل أعقد ولتوضيح العمليتين ليكن لدينا العددين المركبين 1c و 2c المعرفين كالتالي :
c1 = x1 + iy1;
c2 = x2 + i y2 ; 
                                                                                                  فإن :
c1 + c2 = (x1 + x2) + i(y1 + y2)c1 * c2 = (x1 * x2 - y1 * y2) + i(x1 * y2 - x2 * y1)المطلوب ھنا تعريف دالة تحميل زائد للمؤثرين ،+ * من أجل إنجاز العمليات السابقة ضمن كائنات من نوع الفئة 
                                                     الخاصة بالأعداد المركبة، وهذا ما يوضحه البرنامج التالي<u>:</u>
#include "iostream" 
using namespace std; 
class complex 
{ 
private: 
    float real,image; 
public: 
    complex() 
    {} 
    complex (float r,float i) 
    { 
            real=r; 
            image=i; 
    } 
    void setdata(float r,float i) 
    { 
            real=r; 
            image=i; 
    } 
    complex operator+(complex c) 
    { 
            complex t; 
            t.real=real+c.real; 
            t.image=image+c.image; 
            return t; 
    } 
    complex operator*(complex c) 
    {
```

```
 complex t; 
                t.real=real*c.real-image*c.image; 
                t.image=real*c.image+c.real*image; 
                return t; 
        } 
        void display(char *a) 
        { 
                cout<<a; 
               cout<<endl<<"real="<<real<<endl;
                cout<<"imaginary="<<image<<endl; 
        } 
    }; 
    void main() 
    { 
        complex c1,c2(2.5,3.9),c3; 
        c1.setdata(5,9.3); 
        c1.display("c1"); 
        c2.display("c2"); 
        c3=c1+c2; 
        c3.display("c3"); 
        c1=c2*c3; 
        c1.display("c1"); 
        c2.display("c2"); 
        c3=c2+c1*c3; 
        c3.display("c3"); 
    } 
يتم إدخال بيانات الكائن من فئة الـ complex، بإحدى طريقتين إما عن طريق الباني، وذلك بإسناد القيمة مباشرة مع 
   التصريح عن الكائن .. كما مع الكائن 2c، أو عن طريق الدالة ()setdata التي يمرر لھا العنصرين التخيلي والحقيقي 
                                                                                                      للكائن .
    تقوم الدالة ()display بعد ذلك بعرض القيم الحقيقية والتخيلية للكائن المطلوب .. لفحص التغيرات التي حصلت 
                                                                                                       عليه .
الھدف ا2ساسي من ھذا البرنامج ھو معرفة كيف يتم كتابة كود دالة التحميل الزائد لمؤثر ثنائي .. والمثال المعروض 
                                                            ھنا ھما المؤثر + والمؤثر * بالنسبة لWعداد المركبة .
    في ھذا المثال وقبل ظھور مبدأ التحميل الزائد للمؤثرات كان المبرمج سيقوم بتعريف دالة عضوة خاصة بالجمع، 
ويسميھا مث8 (complex_add (و يعرف دالة للضرب ويسميھا مث8(complex_mul(، وسيكون عندئذ تطبيق الجملة :
    s3=s1+s2; 
                                                                                   في ھذه الحالة بالشكل :
    c3=(c1. add_complex(c2)) 
                                                         إذن كيف سيكون شكل الجملة ;3s*2s1+s=3s ؟ !!
                                                               واIن لنعد إلى دالة التحميل الزائد للمؤثر + : 
        complex operator+(complex c) 
        {
```

```
 complex t; 
                 t.real=real+c.real; 
                 t.image=image+c.image; 
                 return t; 
         } 
 عند إستدعاء المؤثر + (أي إستدعاء ھذه الدالة)، فإن الكائن الثاني 2c يمرر لھا ويجمع مع عناصر اCول، وتصبح 
                                                                                                       الجملة :
    s3=s1+s2; 
                                                                                                  وكأنھا :
    s3= s1.operator+(s2); 
      بحيث يعود المتغير real في الدالة العضوة إلى الكائن 1s، أما المتغير real.c فھو يعود بالطبع إلى الكائن 2s .
                                                                        : the this pointer (this) المؤشر
 إن عملية الربط بين الدوال الأعضاء لكائن والبيانات الأعضاء للكائن تتم عن طريق مؤشر تلقائي يتم تعريفه بمجرد
التصريح عن الكائن .. ھذا المؤشر يشير إلى موقع الكائن نفسه في الذاكرة .. وتصل إليه الدوال اCعضاء بطريقة مباشرة 
                                                              .. وذلك من أجل التعامل مع البيانات اCعضاء للكائن .
  يستعمل من أجل ھذا المؤشر الكلمة المحجوزة this التي تعني المؤشر الذي يشير إلى عنوان الكائن في الذاكرة .. 
                                                  ولمعرفة طريقة إستخدام المؤشر لننظر إلى البرنامج البسيط التالي :
#include "iostream" 
using namespace std; 
class example 
{ 
private: 
   int i; 
public: 
         void setdata(int ii) 
         { 
                 i=ii;// a way to set the data; 
         } 
         void showdata() 
         { 
                cout<<i; 
         } 
}; 
void main() 
{ 
         example e; 
         e.setdata(10); 
         e.showdata(); 
} 
                     يقوم ھذا البرنامج البسيط جدا .. بتعبئة بيانات اعضاء بطريقة مباشرة وواضحة .. ثم يطبعھا .
        نستطيع إستبدال بعض اCسطر في ھذا البرنامج بطريقة مكافئة عن طريق إستخدام المؤشر this .. كالتالي :
#include "iostream" 
using namespace std; 
class example 
{
```

```
private: 
   int i; 
public: 
        void setdata(int ii) 
        { 
                cout<<"my objects address is "<<this<<endl; 
                this->i=ii; 
        } 
        void showdata() 
        { 
                cout<<"my object address is "<<this<<endl; 
                cout<<this->i<<endl; 
        } 
}; 
void main() 
{ 
        example e; 
        e.setdata(10); 
        e.showdata(); 
} 
 الم8حظ ھنا إستخدام التعبير i>-this بد2 من i نفسه .. وھي طريقة مكافئة تشبه التعبير i.obj، مع فارق إستخدام 
                    المؤشر ھنا .. كذلك يستخدم المؤشر this لمعرفة عنوان الكائن المصرح عنه .. e في ھذه الحالة .
                                                  للمؤشر this إستخدامات ھامة سنتعرف على بعضھا 2حقا .
                                   التحميل الزائد لمؤثر المقارنة operators comparison overloading :
ا2مثلة السابقة قد أوضحت بطريقة عملية طريقة التحميل الزائد Cھم المؤثرات .. و من أجل المقارنة بين كائنين من 
 النوع نفسه .. نقوم بتعرف دالة < operator حسب طريقة المقارنة المطلوبة .. فمث8 بخصوص مثال الفئة complex
                                                                     سوف نعرف المقارنة حسب النموذج التالي :
                           ليكن لدينا العددين المركبين 2z1,z يكون العدد 1z أكبر من العدد المركب 2z إذا كان :
    z1 = x1 + i y1 ; z2 = x2 + i y2; 
                                                                                                   وكان : 
     x1 > x2 and y1 > y2 \rightarrow z1 > z2;
                                                                     يتم تنفيذ التعريف السابق بالكود التالي :
#include "iostream" 
using namespace std; 
class complex 
{ 
private: 
        float real,image; 
public: 
        complex() 
        {} 
        complex (float r,float i) 
        { 
                real=r; 
                image=i;
```

```
 } 
         int operator>(complex c) 
         { 
                 if (real>c.real && image>c.image ) 
                         return 1; 
                 else 
         return 0; 
         } 
}; 
void main() 
{ 
         complex c1(3,4),c2(2.5,3.9); 
         if (c1>c2) 
                 cout<<"OK"<<endl; 
         else 
                 cout<<"conflict"; 
} 
    يقدم ھذا الكود صيغة المقارنة أكبر من < ، ولكن ماذا لو تم طلب المقارنة > اصغر من .. بالتأكيد سوف يعترض 
                                             المترجم Cنه لن يفھم التحميل الزائد للمؤثر ما لم يتم كتابة الكود ال8زم .. 
                                   تمرين : قم بكتابة الكود ال8زم لمؤثرات المقارنة الث8ثة المتبقية (=<,=>,>) ؟
```

```
 ++++++++++++++++++++++
```
**Inheritance and Derived Classes المشتقة والكائنات الوراثة**

**الوراثة في المبدأ الكائني Methodology OO in Inheritances :**

**تعتبر الوراثة Inheritance حجر الزاوية في المبدأ الكائني بصورة عامة، سواء في البرمجة الكائنية OOP، أو في التصميم الكائني OOA، أو في التحليل الكائني OOD، ويتم إستخدام مبدأ الوراثة من أجل تحقيق مجموعة كبيرة من الفوائد للمبرمج ومصممي البرامج بصورة عامة من جھة، ولمستخدمي البرامج المخلتفة من جھة أخرى .**

**ويمكن تعريف الوارثة في البرمجة الكائنية بأنھا عملية التصريح عن كائن إبن (child(/كائن مشتق (derived(، يحمل ھذا الكائن الجديد مجموعة من الخصائص (البيانات ا2عضاء members data (والخدمات (الدوال ا2عضاء functions member(، وبا2ضافة إلى ذلك (يرث) ھذا الكائن ا2بن او المشتق جميع صفات (خدمات وخصائص) الكائن ا2ب (parent(، واحيانا يسمى بالكائن ا2ساس Calss Base كما يوضحه المثال التالي :**

**لدينا الكائنين (أحمد) و(فاطمة) يحم8ن صفات كثيرة مشتركة، ولكنھما يختلفان في خصائص أخرى، سوف نستخدم لغة النمذجة الموحدة UML، في تمثيل الكانين كفئتين منفصلتين .. ونعرف كذلك الفئة إنسان كما بالشكل (١)، أما الشكل التالي (الشكل ٢) فيرمز إلى عملية توريث صفات الفئة إنسان إلى ك8 الفئتين ذكر وأنثى، فنقوم عندئذ بتعريف الكائنين علي وفاطمه بشكل منفصل، ولكنھم سوف يشتركان بالصفات الموجودة في الفئة إنسان .**

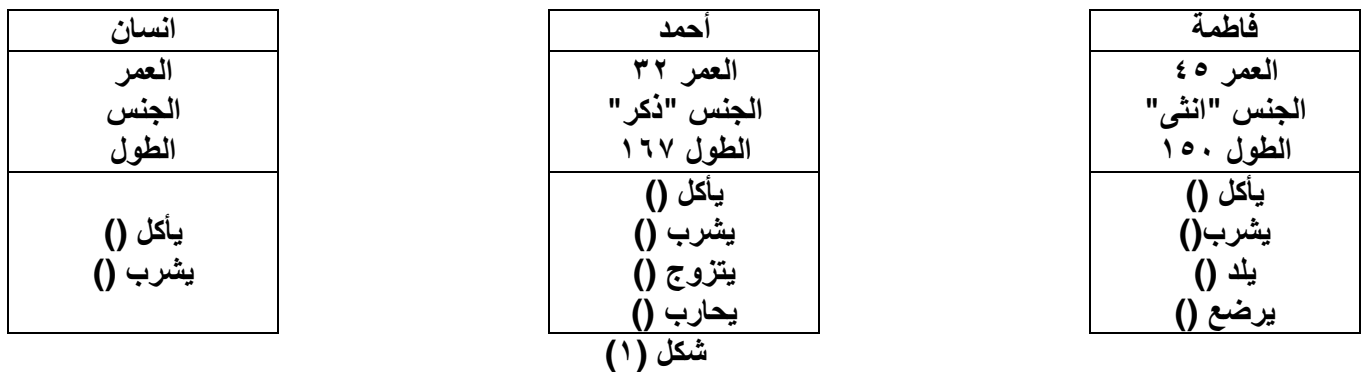

**واضح جدا ان المثال في الشكل (١) عبارة عن مثال توضيحي فقط لفكرة الوراثة، نفترض ان فاطمة وأحمد يشتركان في الخصائص الموضحة في الشكل، وأنھما يختلفان في الخدمات وا2عمال المذكورة في الشكل، لو اردنا ان نعرف فئة اساسية للكائنين لكانت الفئة إنسان، ولكن الفئة انسان تختلف في كونھا 2 تستطيع ان تحمل الخدمات المختلفة بين الكائنات المختلفة .**

**إن حل المشكلة موضح في الشكل (٢)، حيث صرحنا عن ث8ث فئات: ا2ولى الفئة (إنسان) كفئة أب/ اساس، والفئتين ا2بناء او المشتقتين ذكر وأنثى .**

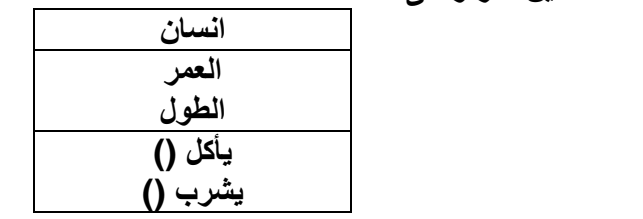

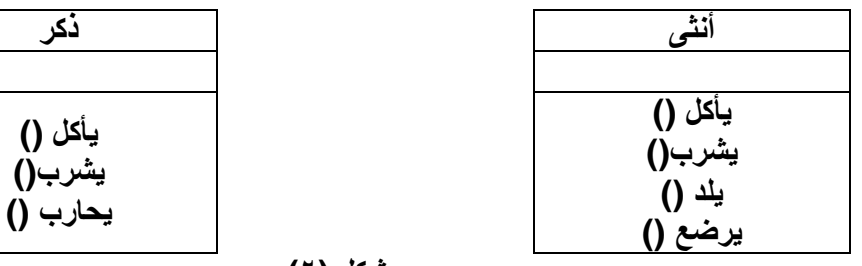

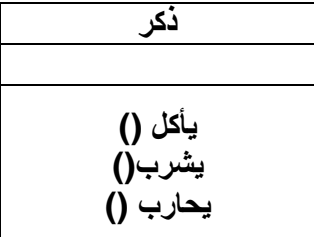

**شكل (٢ )**

**من الشكل (٢)، ن8حظ ان الفئتين انثى وذكر ترثان جميع صفات الفئة انسان ، با5ضافة إلى ان الفئة ا2بن سواء ذكر او انثى تحمل صفات خاصة بھا، با5ضافة إلى كونھا تملك جميع صفات الفئة العليا . إن الفئة ا5بن تعيد إستخدام (reuse (الصفات الموجودة في الفئة العليا، وھي با5ضافة إلى ذلك تملك الصفات** 

**الفريدة الخاصة بھا .**

**تعريف فئة مشتقة بلغة ++C :** 

**يتم تعريف الفئة المشتقة بلغة السي ،++ عن طريق الشكل العام التالي :**

**class derived\_class : visibility-mode base\_calss {** 

 **Derived calss methods and members;** 

**};** 

 **class : كلمة محجوزة لتعريف الفئات بشكل عام . class\_derived إسم المتغير الذي سوف تأخذه الفئة المشتقة. : مؤثر تعريف الفئة المشتقة . mode-visibility : عبارة إختيارية تحدد مدى الرؤية وھي إما (private (أو (public (أو (protected(، وھي تعرف مدى الرؤية بالنسبة للبيانات ا2عضاء المورثة من الفئة ا2ساس/ا2ب . calss\_base : اسم الفئة ا2ساس او الفئة ا2ب، ويجب بالطبع ان تعرف بشكل مسبق قبل تعريف الفئة المشتقة . .......................... ........................... ..........................**

 **++++++++++++++++++++++**